### **Numerical Computation of a Non-Planar Two-Loop Vertex Diagram**

**Elise de Doncker,** 1

*Department of Computer Science, Western Michigan University, Kalamazoo, MI 49008* **Yoshimitsu Shimizu,** <sup>2</sup>

*Hayama Center for Advanced Studies, The Graduate University for Advanced Studies, Hayama, Miura-gun, Kanagawa, 240-0193, Japan*

#### **Junpei Fujimoto and Fukuko Yuasa** <sup>3</sup>

*High Energy Accelerator Research Organization (KEK), Oho 1-1, Tsukuba, Ibaraki, 305-0801, Japan*

## **Overview.**

 $\Diamond$  The two-loop crossed vertex diagram gives rise to a six-dimensional integral, where the outer integration is over the simplex  $z_1+z_2+z_3 =$ 1 and the inner integration over the hyper-rectangle  $[-1, +1]^3$ . The factor  $1/D_3^2$  in the integrand has a non-integrable singularity interior to the integration domain and a singularity on the boundary.

 $\Diamond$  The integral can be evaluated by iterated numerical integration.

<sup>1</sup>elise@cs.wmich.edu

<sup>2</sup>yoshimitsu.shimizu@kek.jp

 $\frac{3}{3}$ junpei.fujimoto,fukuko.yuasa}@kek.jp

 $\diamondsuit$  We also study a sector transformation which rewrites the original problem as a sum of three five-dimensional integrals (two of which are equal through symmetry) and eliminates the boundary singularity.

 $\diamondsuit$  The interior singularity is handled by replacing  $D_3$  in the denominator by  $D_3 - i\varepsilon$  and treating the integral in the limit as  $\varepsilon \to 0$ . This is accomplished numerically via an extrapolation.

 $\diamondsuit$  The integration and extrapolation are performed automatically.

 $\diamondsuit$  We verify the results with data published in the literature.

### **1 Introduction**

 $\diamondsuit$  The scalar non-planar two-loop vertex integral, according to Kurihara et al. (2005) [10], is

$$
IF = \frac{1}{8} \int_0^\infty dz_1 dz_2 dz_3 \, \delta(1 - \Sigma_{j=1}^3 z_j) \, z_1 z_2 z_3 \int_{-1}^1 dy_1 dy_2 dy_3 \, \frac{1}{(D_3 - i\varepsilon)^2},
$$

where  $D_3$  is a quadratic in  $\vec{y} = (y_1, y_2, y_3)^{\tau}$ , and  $D_3$  depends on the masses  $m_j,$   $1 \leq j \leq 6$  and on  $s_\ell = p_\ell^2$  $\ell^2$ ,  $\ell = 1, 2, 3$ .

 $\diamondsuit$  The problem is scalar in view of the constant numerator in the integrand. If the numerator is a polynomial, the problem is non-scalar.

 $\diamond$  The integral is interpreted in the limit as the parameter in the denominator,  $\varepsilon \to 0$ .

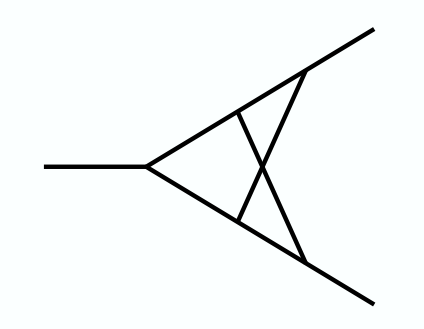

Nonplanar vertex two-loop diagram

Specifically,

$$
D_3 = \vec{y}^T A \vec{y} + \vec{b}^T \vec{y} + c,\tag{1}
$$

where

$$
A = \frac{1}{4} \begin{pmatrix} -z_1^2(z_2 + z_3) & z_1 z_2 z_3(-s_1 - s_2 + s_3)/2 & z_1 z_2 z_3(-s_1 + s_2 - s_3)/2 \\ z_1 z_2 z_3(-s_1 - s_2 + s_3)/2 & -z_2^2(z_3 + z_1) s_2 & z_1 z_2 z_3(s_1 - s_2 - s_3)/2 \\ z_1 z_2 z_3(-s_1 + s_2 - s_3)/2 & z_1 z_2 z_3(s_1 - s_2 - s_3)/2 & -z_3^2(z_1 + z_2) s_3 \end{pmatrix},
$$
  
\n
$$
\vec{b} = \frac{1}{2} U \begin{pmatrix} z_1(m_3^2 - m_4^2) \\ z_2(m_5^2 - m_6^2) \\ z_3(m_2^2 - m_1^2) \end{pmatrix},
$$
  
\n
$$
c = \frac{1}{4} U(z_1 s_1 + z_2 s_2 + z_3 s_3 - 2(m_3^2 + m_4^2) z_1 - 2(m_5^2 + m_6^2) z_2 - 2(m_1^2 + m_2^2) z_3)
$$
  
\nand

 $U = z_1z_2 + z_2z_3 + z_3z_1.$ 

 $\diamondsuit$  The outer integral (in  $z_1, z_2, z_3$ ) of 1 is taken over the unit simplex,  $1 - \sum_{j=1}^{3} z_j = 0.$ 

 $\diamondsuit$  The inner integral is over the three-dimensional hyper-rectangle  $-1 \le y_j \le 1, 1 \le j \le 3.$ 

 $\Diamond$  Note that  $D_3 = 0$  at  $z_1 = z_2 = z_3 = 0$ .

## **2 Transformation**

 $\Diamond$  We apply a transformation which was used to handle infrared divergent loop integrals by Binoth et al. [3].

 $\diamond$  This casts the integral IF in the form

$$
IF = I_1F + I_2F + I_3F,
$$

where  $F = F(\vec{z})$  represents the inner integral, and the integrals in the sum are taken over sectors of the first octant in three-space, i.e.,

$$
I_1 = \int_0^\infty dz_1 \int_0^{z_1} dz_2 \int_0^{z_1} dz_3 F(\vec{z}),
$$
  
\n
$$
I_2 = \int_0^\infty dz_2 \int_0^{z_2} dz_1 \int_0^{z_2} dz_3 F(\vec{z}),
$$
  
\n
$$
I_3 = \int_0^\infty dz_3 \int_0^{z_3} dz_1 \int_0^{z_3} dz_2 F(\vec{z}).
$$

 $\Diamond I_1$  is transformed according to

$$
z_1
$$
  
\n
$$
z_2 = t_1 z_1
$$
  
\n
$$
z_3 = t_2 z_1
$$

This yields  $I_1$  in the form

$$
I_1 = \frac{1}{8} \int_0^\infty dz_1 \int_0^1 dt_1 \int_0^1 dt_2 t_1 t_2 \, \delta(1 - z_1(1 + t_1 + t_2)) z_1^5 \int_{-1}^1 d\vec{y} \, \frac{1}{(D_3 - i\varepsilon)^2}
$$

where

$$
D_3 = z_1^3(A_1 + B_1 + C_1).
$$

 $\diamond$  Furthermore, writing

$$
z_1^5 \frac{1}{(D_3 - i\varepsilon)^2} = \mathcal{R} + i\mathcal{I},
$$

we have

$$
\mathcal{R} = \frac{1}{z_1} \frac{(A_1 + B_1 + C_1)^2 - \varepsilon^2 / z_1^6}{((A_1 + B_1 + C_1)^2 + \varepsilon^2 / z_1^6)^2}
$$

and

$$
\mathcal{I} = \frac{2\varepsilon}{z_1^4} \frac{A_1 + B_1 + C_1}{(A_1 + B_1 + C_1)^2 + \varepsilon^2 / z_1^6)^2}.
$$

 $\diamondsuit$  The dimension reduction is achieved by the transformation

$$
z_1 = \frac{u_1}{1 + t_1 + t_2}
$$

so that  $dz_1/z_1 = du_1/u_1$  and

$$
\delta(1 - z_1(1 + t_1 + t_2)) = \delta(1 - u_1).
$$

The integration in  $u_1$  thus reduces to setting  $u_1 = 1$  in the integrand.

 $\diamond$  The resulting integral for  $I_1$  is:

$$
I_1 = \frac{1}{8} \int_0^1 dt_1 \int_0^1 dt_2 \int_{-1}^1 d\vec{y} \frac{(A_1 + B_1 + C_1)^2 - \varepsilon^2 (1 + t_1 + t_2)^6}{((A_1 + B_1 + C_1)^2 + \varepsilon^2 (1 + t_1 + t_2)^6)^2} + \frac{2i\varepsilon (A_1 + B_1 + C_1)(1 + t_1 + t_2)^3}{((A_1 + B_1 + C_1)^2 + \varepsilon^2 (1 + t_1 + t_2)^6)^2}.
$$

 $\Diamond$  I<sub>2</sub> and I<sub>3</sub> are derived in a similar manner.

# **3 Numerical Integration**

 $\Diamond$  In [6, 7] we used iterated integration together with extrapolation methods to compute various one-loop (scalar and nonscalar) integrals and a two-loop planar vertex integral.

 $\diamondsuit$  E.g., the three-dimensional non-scalar box integral in [7] was evaluated by iterated integration as a  $1D \times 1D \times 1D$  integral by applying a one-dimensional adaptive method in every coordinate direction.

 $\diamondsuit$  Iterated integration methods have further been examined theoretically and experimentally in [12, 11].

 $\diamondsuit$  For the current computation we can apply iterated adaptive numerical integration to the 5D integral as a  $2D \times 1D \times 1D \times 1D$  problem (after the sector transformation which transforms the outer 3D integral to 2D). The inner three dimensions need substantial subdivision in view of the quadratic hypersurface singularity.

 $\diamondsuit$  An alternative approach is by treating the original problem as a  $(1D)^6$  iterated integral.

 $\Diamond$  A general outline of the adaptive numerical integration algorithm (applied for each group of iterated dimensions) is given below.

> Evaluate initial region and initialize results Put initial region on priority queue **while** (evaluation limit not reached and estimated error too large) Retrieve region from priority queue Split region Evaluate new subregions and update results Insert subregions into priority queue

 $\diamond$  The user specifies the function  $f(\mathbf{x})$ , integration limits (for a domain D), requested absolute and relative accuracies  $\varepsilon_a$  and  $\varepsilon_r$ , respectively, and determines a limit on the number of subdivisions.

 $\Diamond$  The (black box) algorithm calculates an integral approximation  $Qf \approx If = \int_{\mathcal{D}} f(\vec{x}) d\vec{x}$  and an absolute error estimate  $Ef$ , with the aim to satisfy a criterion of the form  $|Qf - If| \leq Ef \leq$  $\max\{\varepsilon_a, \varepsilon_r |If|\}$  within the allowed number of subdivisions, or indicate an error condition if the subdivision limit has been reached.

 $\Diamond$  The QUADPACK [13] adaptive routine DQAGE was used for the 1D quadrature problems, with a 7 and 15-point Gauss-Kronrod quadrature rule pair on each subinterval.

 $\Diamond$  The multivariate integration was based on DCUHRE [9, 2] and its cubature rule of polynomial degree 7 for integration over the subregions. A parallel implementation of this method is layered over MPI in PARINT [1].

## **4 Extrapolation**

 $\Diamond$  Assuming the integral  $I = I(\varepsilon)$  of (1) has an asymptotic expansion in terms of the form  $\varepsilon^k \log^\ell \varepsilon$ ,  $k \geq 0$ ,  $\ell \geq 0$  integer, algorithms such as the  $\varepsilon$  algorithm [14, 16] are valid for accelerating convergence when supplied with a sequence of  $I(\varepsilon_i)$  for a geometric progression of  $\varepsilon_j$ .

 $\diamondsuit$  Table 1 shows a sample extrapolation table obtained for the crossed vertex two-loop problem with parameters  $m_1 = m_2 = m_4 = m_5 =$ 150 GeV,  $m_3 = m_6 = 91.17 \text{ GeV}; s_1 = s_2 = 150^2 \text{ GeV}^2$  and  $s_3/m_1^2 = 5.$ 

Table 1: Sample extrapolation table

| 32<br>31 | 0.1019E-08<br>0.1096E-08 | 0.1480E-08               |                          |            |
|----------|--------------------------|--------------------------|--------------------------|------------|
| 30       | 0.1160E-08               | $0.1411E-08$             | 0.1441E-08               |            |
| 29<br>28 | 0.1211E-08<br>0.1254E-08 | 0.1478E-08<br>0.1468E-08 | 0.1469E-08<br>0.1451E-08 | 0.1464E-08 |
| 27<br>26 | 0.1290E-08<br>0.1319E-08 | 0.1462E-08               |                          |            |

 $\diamondsuit$  The entries in the leftmost column of the table are approximations to  $I(\varepsilon_i)$  computed by numerical integration of the 5D integral for requested relative tolerances of  $10^{-3}$ .

 $\Diamond$  It should be noted that it is generally preferable to increase the accuracy requirement toward the inner integrations. A scheme for setting the error toleranced for the iterated integrations is under study [5].

 $\diamondsuit$  The extrapolation shown here is performed with  $\varepsilon = \epsilon^j$  where  $\epsilon = 1.2$  and  $j = 32 (-1) 26$ . The result agrees with the data in [10].

|                | Tarasov $[15]$  | Ferroglia [8] | <b>KEK</b>               |
|----------------|-----------------|---------------|--------------------------|
| $(s_3/(m**2))$ | (hep            | (hep          | Minami                   |
|                | ph/9505277)     | ph/0311186)   | Tateya                   |
| 4.0            | 0.733120(0.02)  | 0.7331(1)     | $\overline{0.733120(2)}$ |
| 4.5            | 0.61644824(0.1) | 0.6216(78)    | 0.61650(2)               |
| 5.0            | 0.5184444(0.3)  | 0.5203(40)    | 0.51845(1)               |
| 8.0            | 0.14555(0.7)    | 0.1455(20)    | 0.1455223(5)             |
| 20.0           | $-0.2047(0.8)$  | $-0.2058(5)$  | $-0.20471(4)$            |
| 100.0          | $-0.0382(3)$    | $-0.0385(1)$  | $-0.0382(2)$             |

Table 2: Real Part (in units of  $10^{-9}$ )

Table 3: Imaginary Part (in units of  $10^{-9}$ )

|                 | Tarasov $[15]$   | Ferroglia [8] | <b>KEK</b>      |
|-----------------|------------------|---------------|-----------------|
| $(s_3/m * * 2)$ | (hep)            | (hep          | Minami          |
|                 | ph/9505277)      | ph/0311186)   | Tateya          |
| 4.5             | $-0.3349475(1)$  | $-0.3402(71)$ | $-0.3349(1)$    |
| 5.0             | $-0.430997(0.3)$ | $-0.4442(93)$ | $-0.43100(5)$   |
| 8.0             | $-0.5460(0.5)$   | $-0.5491(40)$ | $-0.54594(1)$   |
| 20.0            | $-0.1876(4)$     | $-0.1864(4)$  | $-0.187578(10)$ |

 $\diamondsuit$  Table 2 shows results obtained with the  $(1D)^6$  approach for parameters  $m_1 = m_2 = m_3 = m_4 = m_5 = m_6 = m = 150$  GeV;  $s_1 =$  $s_2 = 0$  (Real Part). Table 3 lists the corresponding Imaginary Part data.

# **5 Conclusions**

 $\diamondsuit$  The scalar crossed two-loop Feynman diagram gives rise to a sixdimensional integral. The integration in the outer three dimensions is over a simplex, while the inner integration is taken over a threedimensional hyper-rectangle. The integrand has singularities on the boundary and within the domain.

 $\diamondsuit$  The integral can be approximated directly by iterated integration over the six dimensions.

 $\diamondsuit$  Alternatively, we can apply a sector transformation which rewrites the problem as a sum of three (two, through symmetry) five-dimensional integrals. Apart from the removal of the boundary singularity and the mapping to a hyper-rectangular domain, the reduction in dimension is significant for reducing the cost of the subsequent numerical cubature.

 $\diamondsuit$  The transformation can be implemented automatically via symbolic manipulation (cf, [3]). For the subsequent automatic cubature, the software is supplied with the integrand, domain, requested accuracies and limits on the number of subdivision; it returns a result and estimated error.

 $\diamondsuit$  As such, this paper is part of an effort to increase the automatization in computing Feynman diagrams.

### **References**

- [1] http://www.cs.wmich.edu/parint, PARINT web site.
- [2] BERNTSEN, J., ESPELID, T. O., AND GENZ, A. Algorithm 698: DCUHRE-an adaptive multidimensional integration routine for a vector of integrals. *ACM Trans. Math. Softw. 17* (1991), 452–456. Available from http: //www.sci.wsu.edu/math/faculty/genz/homepage.
- [3] BINOTH, T., AND HEINRICH, G. An automized algorithm to compute infrared divergent multi-loop integrals. hep-ph/0004013 v2.
- [4] BINOTH, T., HEINRICH, G., AND KAUER, N. A numerical evaluation of the scalar hexagon integral in the physical region. hep-ph/0210023.
- [5] DE DONCKER, E., AND KAUGARS, K. Error tolerances for iterated numerical integration, 2006. In preparation.
- [6] DE DONCKER, E., SHIMIZU, Y., FUJIMOTO, J., AND YUASA, F. Computation of loop integrals using extrapolation. *Computer Physics Communications 159* (2004), 145–156.
- [7] DE DONCKER, E., SHIMIZU, Y., FUJIMOTO, J., YUASA, F., CUCOS, L., AND VAN VOORST, J. Loop integration results using numerical extrapolation for a non-scalar integral. *Nuclear Instuments and Methods in Physics Research Section A 539* (2004), 269– 273. hep-ph/0405098.
- [8] FERROGLIA, A., PASSERA, M., PASSARINO, G., AND UCCIRATI, S. Two-loop vertices in quantum field theory: Infrared convergent scalar configurations. hep-ph/0311186.
- [9] GENZ, A., AND MALIK, A. An imbedded family of multidimensional integration rules. *SIAM J. Numer. Anal. 20* (1983), 580–588.
- [10] KURIHARA, Y., AND KANEKO, T. Numerical contour integration for loop integrals, 2005. hep-ph/0503003 v1.
- [11] LI, S. *Online Support for Multivariate Integration*. PhD dissertation, Western Michigan University, December 2005.
- [12] LI, S., DE DONCKER, E., AND KAUGARS, K. On the iterated numerical integration method. *Springer Lecture Notes in Computer Science (LNCS) 3514* (2004), 123.
- [13] PIESSENS, R., DE DONCKER, E., ÜBERHUBER, C. W., AND KAHANER, D. K. *QUAD-PACK, A Subroutine Package for Automatic Integration*. Springer Series in Computational Mathematics. Springer-Verlag, 1983.
- [14] SHANKS, D. Non-linear transformations of divergent and slowly convergent sequences. *J. Math. and Phys. 34* (1955), 1–42.
- [15] TARASOV, O. V. An algorithm for small momentum expansion of feynman diagrams. hepph/9505277.
- [16] WYNN, P. On a device for computing the em(sn) transformation. *Mathematical Tables and Aids to Computing 10* (1956), 91–96.